**Adobe Photoshop CS4 Crack Free License Key**

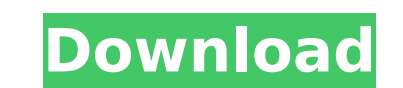

# **Adobe Photoshop CS4 Crack+ Free Registration Code**

Currently, the only Adobe product that doesn't offer on-screen features is Photoshop Elements. What Photoshop Elements. What Photoshop Really Does Although Photoshop is very popular, it does a lot more than photograph, ill also offers tools for web design and animation. Say you're a graphic designer working on a business card design. You've already created the basic card, but you want to refine its design. You want to replace the stock image that can be used in a newsletter, brochure, and Web page. You'd want to add some text, give it some frames, and print it for distribution. The following sections break down what Photoshop really does. See Chapter 6 to find and editing raster images. Raster images are digital images that contain pixels. A pixel is a picture element. A pixel acts the same as a dot in a printed photograph or a dot on a computer monitor. Pixels are in a solid co image. Adobe Photoshop has a pixel-based editing system that's very similar to the way a scanner works. The user creates a photo by scanning actual objects that he or she has photographed or scanned elsewhere. The photo is maintain your photo files the way they should be. The file must be in one of the following file types: TIFF, PSD, or 8-bit PNG. (For the sake of this book, we use and recommend PSD.) If you choose to create a file in the 8 whether you want to lose some image quality by using a smaller file or whether you're just holding on to the file for archival purposes. Either way works. As part of your set-up routine, you need to make a

This guide will teach you the basics of using Photoshop Elements to edit and create images. Create Mew Images To create new images, open a photo or choose an existing image in Photoshop Elements. From the menu bar, select dialogue box The new image is saved in a file format called PSD (Photoshop Document). The New Image dialogue box The file can be saved in both.psd and.psdx file formats. The Save As dialog box is where you can save your im Save As dialog box Once you save the file, choose File→Save. The Save As dialog box The save As dialog box Once save Incation must be within your pictures folder. If it is not, click Browse to select it. The Save As dialo the image Open the images file Select File→Open. The Open dialogue box will open. Choose the file type you want to open. The Open dialogue box The file name must be in the following format. For example, you can rename a J To open a PSD file, select File→Open→Any file type. The Open dialogue box The Open dialogue box will open. Choose the image type that you want to open. The Open dialogue box Once the file has opened, click OK. Adjust the settings below will help you quickly adjust the image. Adjust the default settings Click the wrench icon in the Layers panel and select the 388ed7b0c7

# **Adobe Photoshop CS4**

# **Adobe Photoshop CS4 Free Download [Mac/Win]**

Mount Hamilton (Washington) Mount Hamilton is a distinctive peak located in Skagit County, Washington, United States near the city of Mount Vernon. The summit is composed of basalt and andesite flows from nearby volcanoes. Washington Trails Association Hamilton, Mount Hamilton, Mount Category:Mounts of Washington (state)Q: What would be the difference between "fábrica" and "fabrico"? I've always thought that "fabrico" is used to designate so correct, are both incorrect or do they have different meanings? The ones I've seen tend to use "fabrico" for a place and "fábrica" for a business. A: In this case fábrica is the correct word, as it is a business, but the u use "fabrica de calzados" or just "fabrica" in the context of a business. FILED NOT FOR PUBLICATION DEC 16 2009

#### **What's New In?**

Share this: Usually, I don't post twice in a day on the same topic, but I do think you all deserve a double feature on Hyperhidrosis. Can you be more on topic? The first one is an article on preventative methods, explainin scepticism. This was followed by "Confessions of a hyperhidrotic" by Sophy Cist, and the first person who described her problem as "hyperhidrosis". It's an excellent read, and well written. However, she doesn't deal with t treatments. This leads me to the second article in today's post: "Expert Advice On Hyperhidrosis Treatment" by the same author. She continues to explain the symptoms and treatments, but this time also includes more positiv concludes with links and some other good information. Sophy's article was interesting, and I think it's a very good starting point for people who are on the verge of breaking down and getting treatment. If you're intereste Unsurprisingly, there was a response from one of the doctors mentioned in the article, Dr. Okonofu. It's hard to judge, because on the one hand, a doctor's opinion is a doctor's opinion. On the other hand, this person had not sharing my opinion on the wider topic. This is purely about a certain doctor and his views on the topic.) A few points that I thought worth sharing: First: The most important thing about treating a patient is to try an

# **System Requirements For Adobe Photoshop CS4:**

Windows (PC/Mac) Pentium 4 1.6 GHz or higher 1 GB RAM 1024 MB video memory 1024×768 monitor DVD-RW Mac (Optional) PowerPC 1024 MB RAM Mac OS X 10.3.4 or higher 16-bit colorQ: Структура класса по работе с БД Ст

Related links:

<http://fixforpc.ru/photoshop-2021-version-22-3-128257/> <https://diontalent.nl/2022/07/05/photoshop-2021-version-22-4-crack-keygen-download/> <http://indiebonusstage.com/photoshop-express-crack-with-serial-number-with-license-code/> <https://xtc-hair.com/photoshop-2021-pc-windows/> <http://match2flame.com/photoshop-cc-2019-download-2022-latest/> [https://leidenalumni.id/wp-content/uploads/2022/07/Photoshop\\_CC\\_2018\\_version\\_19.pdf](https://leidenalumni.id/wp-content/uploads/2022/07/Photoshop_CC_2018_version_19.pdf) [https://merkaz-shefer.org/wp-content/uploads/2022/07/Photoshop\\_CC\\_2015\\_Version\\_17\\_crack\\_exe\\_file\\_\\_\\_Free\\_Download.pdf](https://merkaz-shefer.org/wp-content/uploads/2022/07/Photoshop_CC_2015_Version_17_crack_exe_file___Free_Download.pdf) <https://klassenispil.dk/photoshop-2021-version-22-0-1-torrent-free-x64-april-2022/> <http://www.ndvadvisers.com/?p=> <https://www.corsisj2000.it/photoshop-cc-2018-version-19-crack-serial-number-with-license-code-latest-2022/> <https://www.idhealthagency.com/uncategorized/photoshop-2021-version-22-3-1-keygenerator-activator-pc-windows-updated-2022/> [https://www.15heures.com/wp-content/uploads/2022/07/Photoshop\\_CS3.pdf](https://www.15heures.com/wp-content/uploads/2022/07/Photoshop_CS3.pdf) <https://wilsonvillecommunitysharing.org/adobe-photoshop-2021-version-22-3-1-with-license-key-x64-april-2022/> <https://in-loving-memory.online/photoshop-2021-version-22-3-1-crack-keygen/> <http://dmmc-usa.com/?p=4784> [https://ayusya.in/wp-content/uploads/Photoshop\\_CC-1.pdf](https://ayusya.in/wp-content/uploads/Photoshop_CC-1.pdf) <http://theinspirationseekers.com/photoshop-express-keygen-exe-with-full-keygen-free-download-x64-latest-2022/> <https://marketstory360.com/news/47871/photoshop-2022-version-23-0-1-with-key-free-for-pc/> [https://www.rosesebastian.com/wp-content/uploads/2022/07/Photoshop\\_2021\\_Version\\_222\\_Crack\\_Keygen\\_With\\_Serial\\_number\\_\\_\\_License\\_Code\\_\\_Keygen\\_For\\_Wind.pdf](https://www.rosesebastian.com/wp-content/uploads/2022/07/Photoshop_2021_Version_222_Crack_Keygen_With_Serial_number___License_Code__Keygen_For_Wind.pdf) <http://indiatownship.com/?p=18043> <http://www.ndvadvisers.com/adobe-photoshop-cs3-crack-file-only-keygen/> <https://inmobiliaria-soluciones-juridicas.com/2022/07/adobe-photoshop-2021-version-22-3-1-crack-patch> <http://buyzionpark.com/?p=31653> <https://pathslesstravelled.com/adobe-photoshop-2021-version-22-1-1-serial-number-and-product-key-crack-free-download-for-pc-latest/> <https://lucviet.com/photoshop-2020-version-21-download-x64/> [http://oneteamacademy.com/wp-content/uploads/2022/07/Photoshop\\_2021\\_Version\\_2211\\_Serial\\_Number\\_Full\\_Torrent\\_PCWindows\\_2022.pdf](http://oneteamacademy.com/wp-content/uploads/2022/07/Photoshop_2021_Version_2211_Serial_Number_Full_Torrent_PCWindows_2022.pdf) <https://faulapounrucksapar.wixsite.com/mennerfsubsrazg/post/photoshop-2021-version-22-4-crack-file-only-activation-key-free-download> <https://trello.com/c/m6x94sOZ/67-adobe-photoshop-cc-with-registration-code-for-pc-2022> <https://eskayddevinsigsi.wixsite.com/atuphdada/post/photoshop-2021-with-license-key-free-win-mac-updated-2022> [https://tucorsetera.com/wp-content/uploads/2022/07/Photoshop\\_2021\\_Version\\_2210.pdf](https://tucorsetera.com/wp-content/uploads/2022/07/Photoshop_2021_Version_2210.pdf)